## Настройка Puppet

- [Настройка Puppet](#page-0-0)
- [Генерация имени сертификатов Puppet](#page-0-1)

Puppet – клиент-серверное приложение, которое позволяет централизованно управлять конфигурацией операционных систем и программ, установленных на нескольких компьютерах. На каждом управляемом узле находится клиент, который периодически обращается по https к серверу за обновлениями конфигурации и применяет внесённые администратором изменения в конфигурацию.

## <span id="page-0-0"></span>Настройка Puppet

С версии 4.6.236 по 4.6.244 включительно для запуска настройки Puppet необходимо использовать скрипт /linuxcash/cash/tools/tools avail/py\_tools /puppetconf/puppetconf.

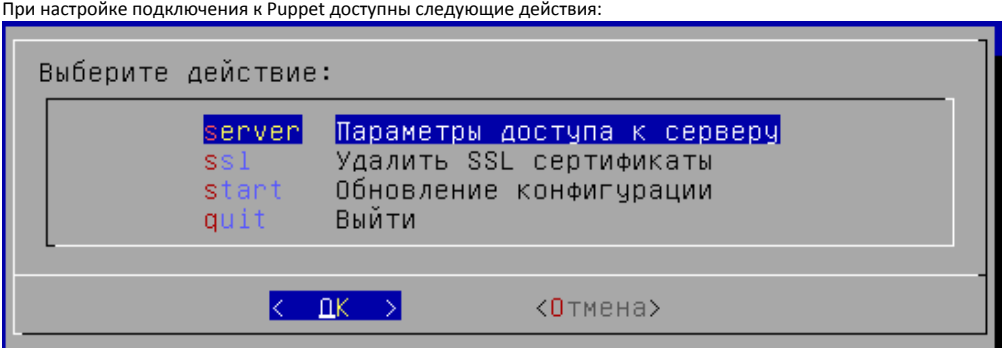

Параметры доступа к серверу Puppet включают в себя адрес и порт сервера, к которому будет происходить подключение:

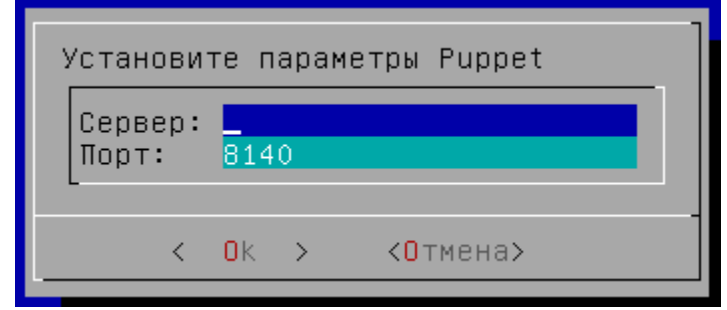

Удаление сертификатов SSL выполняется в том случае, если сертификат устарел или в него были внесены изменения. При выборе удаления SSL сертификатов программа запросит подтверждение действия:

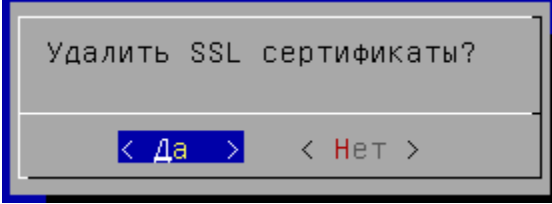

При обновлении конфигурации сервера Puppet результат выводится на экран. При успешном обновлении не должно быть сообщений "Warning" или "Error".

## <span id="page-0-1"></span>Генерация имени сертификатов Puppet

SSL сертификаты предназначены для организации защищенного соединения между клиентом и сервером. Для генерации имен сертификатов используются шаблоны, задаваемые в конфигурационном файле /linuxcash/cash/conf/hostnamegen.conf.

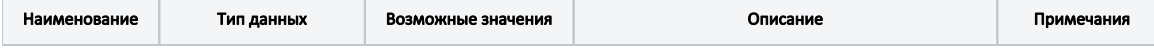

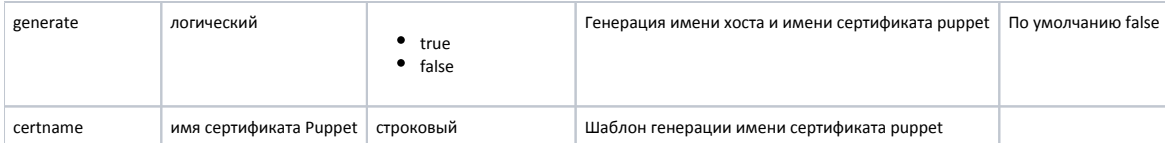

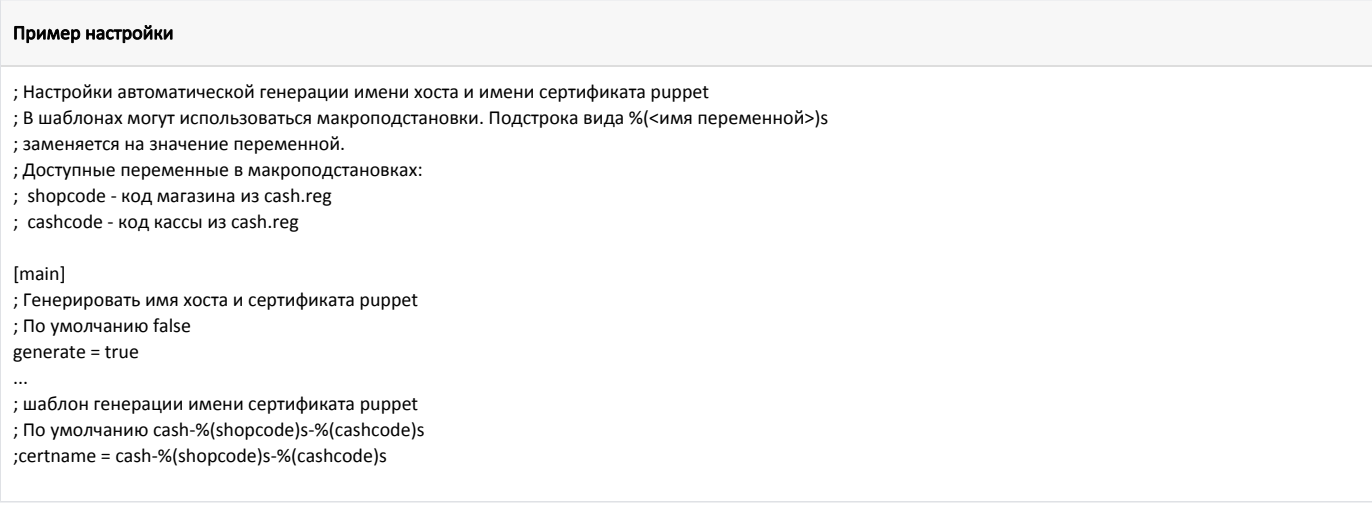

В шаблонах для генерации имени сертификата могут быть использованы макроподстановки. В настоящий момент для макроподстановок доступны следующие переменные, назначаемые в файле cash.reg:

 $\bullet$  shopcode – код магазина;

cashcode – код кассы.

⊕

Переменные cashcode и shopcode и файл cash.reg, должны быть указаны в нижнем регистре, иначе касса не выйдет на puppet.

Имя сертификата puppet можно посмотреть в файле /etc/puppet/puppet.conf, секция [main] название параметра certname.

При обновлении кассового ПО Artix с версии 4.6.33 и более ранних версий конфигурационный файл hostnamegen.conf добавляется, но функция автоматической генерации имени сертификата при этом остается отключена. Во всех остальных случаях при установке и обновлении пакета конфигурационный файл не изменяется, сохраняются пользовательские настройки.